# **Interruptions**

### LU3INx29 Architecture des ordinateurs 1

franck.wajsburt@lip6.fr

4 déc 2023

SU-L3-Archi1 — F. Wajsbürt — Interruptions

### Ce que nous avons vu

- Le MIPS propose 2 modes d'exécution : kernel et user
	- Le mode kernel est utilisé par le kernel pour gérer les ressources de la machine (le/s processeur/s, la mémoire et les périphériques)
	- Le mode user est utilisé par les applications, ce mode interdit l'accès à une partie de l'espace d'adressage et à certaines instructions
- Le kernel démarre une application en sautant (avec eret) à la fonction \_start() placée par convention au début de la section .text
- L'application revient dans le kernel pour 3 raisons :
	- Les appels système avec l'instruction syscall pour demander un service
	- Les exceptions quand l'application exécute une instruction incorrecte
	- Les interruptions quand un périphérique demande le processeur pour exécuter un traitement urgent → nous allons voir comment !

## Questions pour cette séance

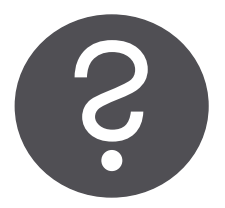

Le programme en cours est interrompu pour exécuter une opération urgente demandée par un contrôleur de périphérique.

- Comment les interruptions sont-elles demandées ?
	- → Un contrôleur de périphérique fait une requête d'interruption : IRQ
- Comment le kernel fait-il pour les traiter ?
	- → Le programme est interrompu pour exécuter le gestionnaire d'interruptions
- Que signifie : « une IRQ provoque l'exécution d'une ISR » ? → Le gestionnaire d'interruptions exécute des routines (ISR) propres à chaque IRQ

SU-L3-Archi1 — F. Wajsbürt — Interruptions

### Plan de la séance

- Qu'est-ce qu'une interruption ?
- Interruptions vues du matériel
- Interruptions vues du logiciel

## Qu'est-ce qu'une interruption ?

- Une interruption, c'est la suspension de l'exécution de l'application en cours sur le processeur pour accomplir une opération de plus haute priorité (un service) ou pour changer de *thread* \* ou même pour changer d'application.
- Les contrôleurs de périphériques font des requêtes d'interruption au processeur.
- Le terme requête signifie demande, ordre, appel, etc. mais on utilise requête.
- Une requête d'interruption (IRQ pour Interrupt ReQuest) est transmise par un simple signal électrique à 2 états : un état inactif (baissé) et un état actif (levé).
- On dit qu'on lève une **IRQ** ou alors qu'on active une **IRQ**, c'est un état (non transitoire)
- Une IRQ doit rester levée/activée tant qu'elle n'a pas été traitée par le kernel.
- La suspension du programme en cours permet d'exécuter une ISR (Interrupt Service Routine) dans le noyau pour traiter l'IRQ
- L'ISR communique avec le périphérique qui a levé/activé l'IRQ au moins pour lui demander de la baisser/désactiver → On dit que l'ISR acquitte l'IRQ
- Un composant reçoit d'abord une commande du noyau pour faire quelque-chose et le composant signale par une IRQ que cette commande est traitée.
- Une IRQ est donc toujours attendue par le noyau puisque c'est la conséquence d'une commande → une IRQ non attendue est toujours une erreur.

### Déroulement d'une interruption ?

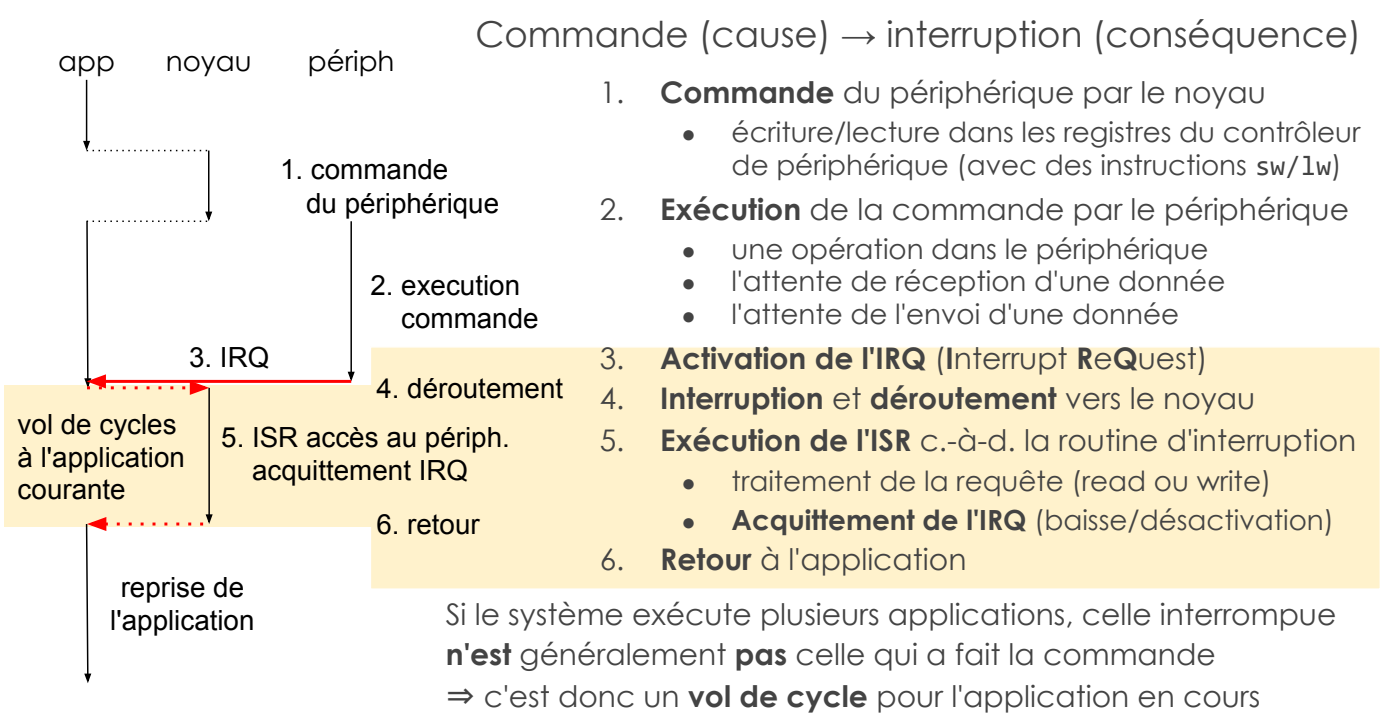

### Interruptions vues du matériel

Comment les IRQs sont routées vers le ou les MIPS ?

→ Il y a beaucoup d'IRQ, elles doivent être « routées » vers un processeur via un « concentrateur d'IRQ » nommée ICU…

Comment le noyau connaît le périphérique ayant levé une IRQ ? C'est le « concentrateur d'IRQ » qui contient l'information sur la source...

SU-L3-Archi1 — F. Wajsbürt — Interruptions

### Routage matériel des IRQ en général

Les IRQ transitent par un un composant spécial nommé ICU ICU = Interrupt Controler Unit

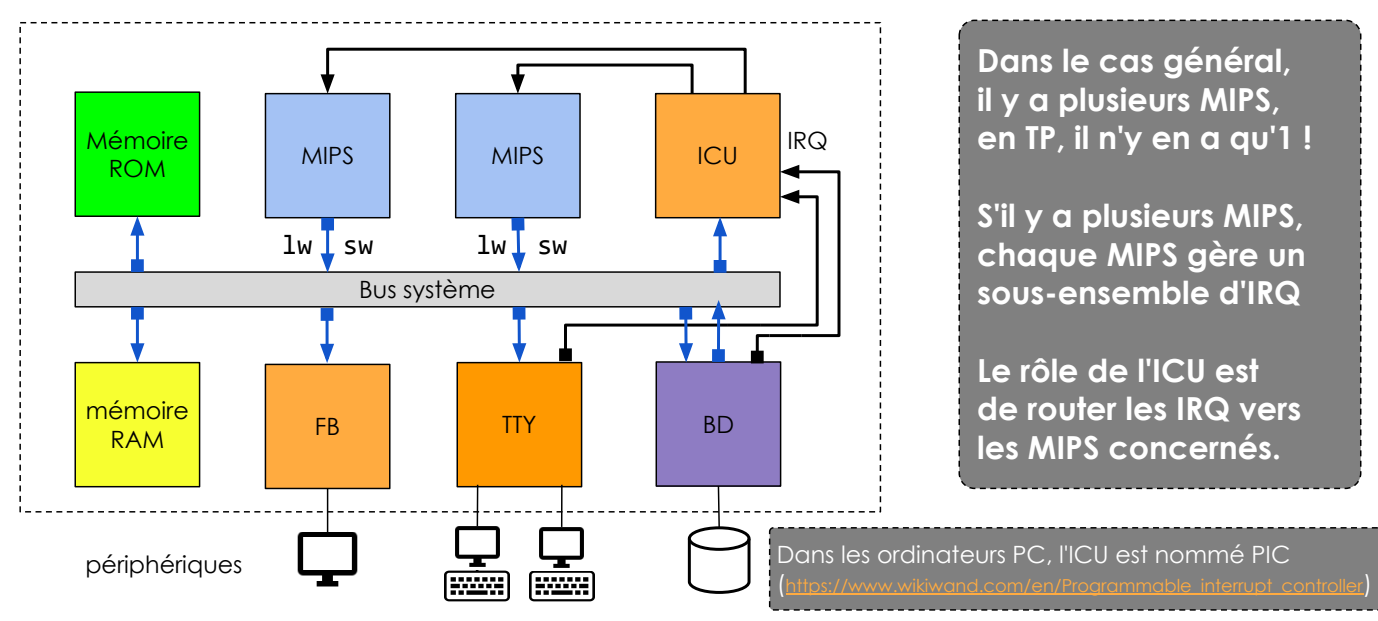

SU-L3-Archi1 — F. Wajsbürt — Interruptions

## Routage matériel des IRQ pour les TPs

il y a 1 seul MIPS et seuls 2 composants peuvent lever des IRQ : TTY et Timer

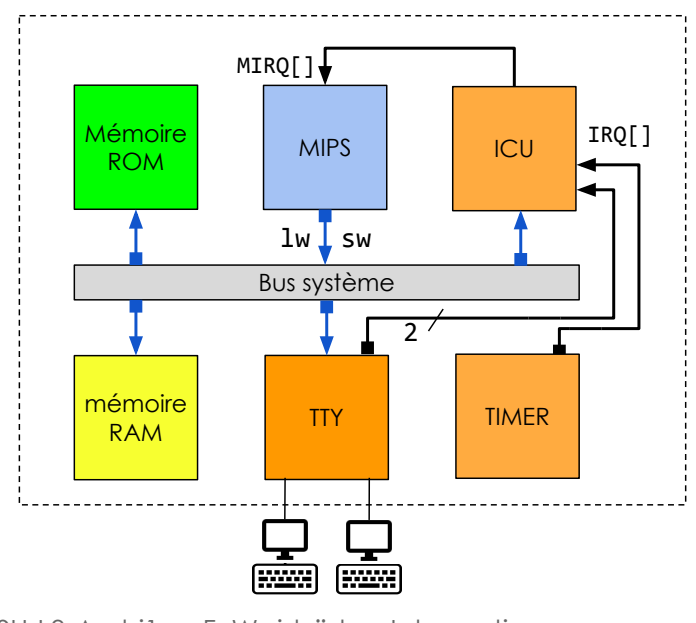

SU-L3-Archi1 — F. Wajsbürt — Interruptions

- Le contrôleur de terminaux TTY a autant de signaux d'IRQ qu'il y a de TTY. En TP, jusqu'à 4 TTY et 2 sur le schéma
- Le composant TIMER peut lever plusieurs signaux d'IRQ périodiquement. En TP, il n'y a qu'1 seul TIMER  $\Rightarrow$  1 seule IRQ
- L'ICU peut router jusqu'à 32 signaux d'IRQ (pins IRQ[]) venant des contrôleurs de périphériques (TTY, TIMER, etc.) vers le MIPS l'ICU peut masquer chacun des signaux d'IRQ et indiquer le numéro de l'IRQ active la plus prioritaire.

En TP, il y a 5 IRQ max (4 TTY et 1 TIMER)

L'IRQ en sortie de l'ICU entre sur l'une des 6 entrées d'IRQ du MIPS (pins MIRQ[]). En TP, on n'utilise que l'entrée (MIRQ[0])

## Périphérique TTY : Contrôleur de terminaux

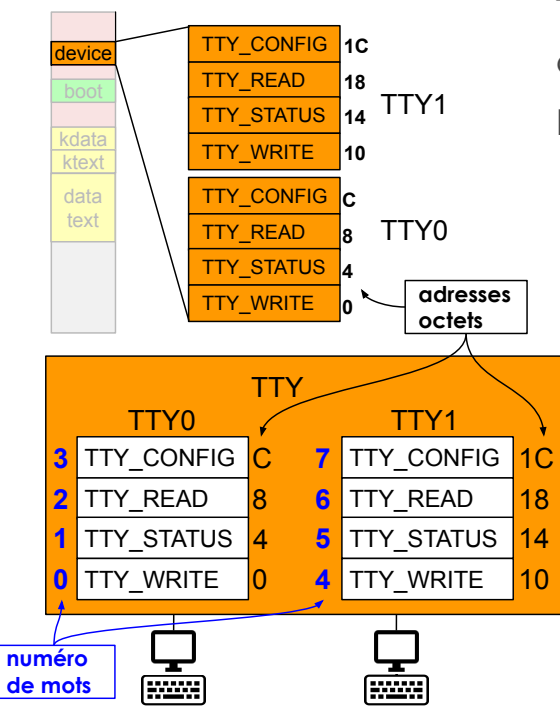

Tous les registres sont alignés sur des mots, chaque terminal utilise un segment de 4 mots.

Pour chaque terminal, il y a 4 registres :

- TTY\_WRITE 1 mot en écriture seule, le caractère ascii est mis dans l'octet de poids faible  $\rightarrow$  sortie vers l'écran
- TTY STATUS 1 mot en lecture seule,  $\neq 0$  s'il y a un caractère en attente dans TTY\_READ
- TTY\_READ 1 mot en lecture seule, le caractère tapé est dans l'octet de poids faible
- TTY\_CONFIG inutilisé dans cette version, mais permet la configuration p. ex. du débit d'échange avec le terminal

Chaque TTY lève une IRQ si un caractère est reçu par le TTY donc si son STATUS est ≠ de 0

SU-L3-Archi1 — F. Wajsbürt — Interruptions

## Périphérique TIMER : Compteurs

Le TIMER contient des compteurs de temps qui peuvent lever des interruptions périodiques. C'est un périphérique cible contrôlé par des accès en lecture / écriture dans ses registres.

- TIMER VALUE
- 

(lecture/écriture) +1 à chaque cycle

• TIMER\_MODE (écriture seule) configure le mode de fonctionnement Bit  $0:1\rightarrow$  timer en marche (décompte) ;  $0\rightarrow$  timer arrêté Bit  $1:0\rightarrow$  pas d'IRQ quand le compteur atteint 0 TIMER PERIOD (écriture seule) période entre 2 IRQ

- - TIMER RESETIRO (écriture seule) écrire à cette adresse acquitte l'IRQ

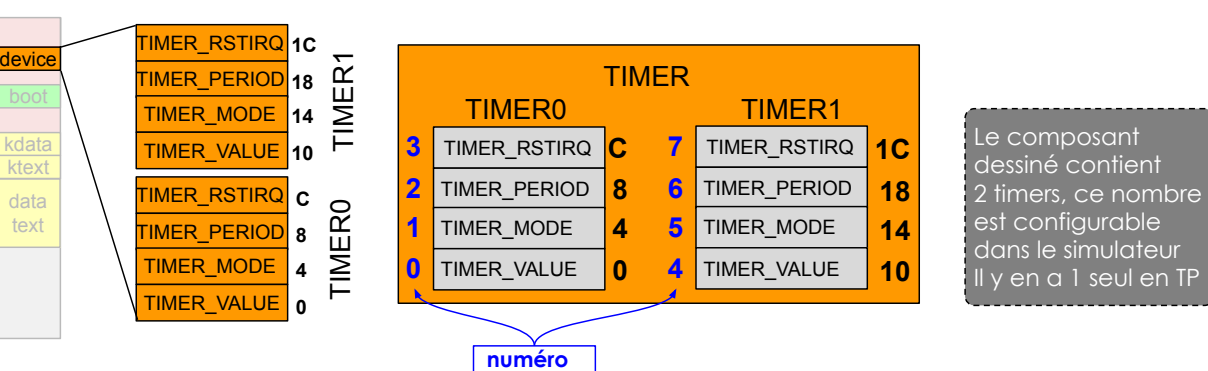

de mots

SU-L3-Archi1 — F. Wajsbürt — Interruptions

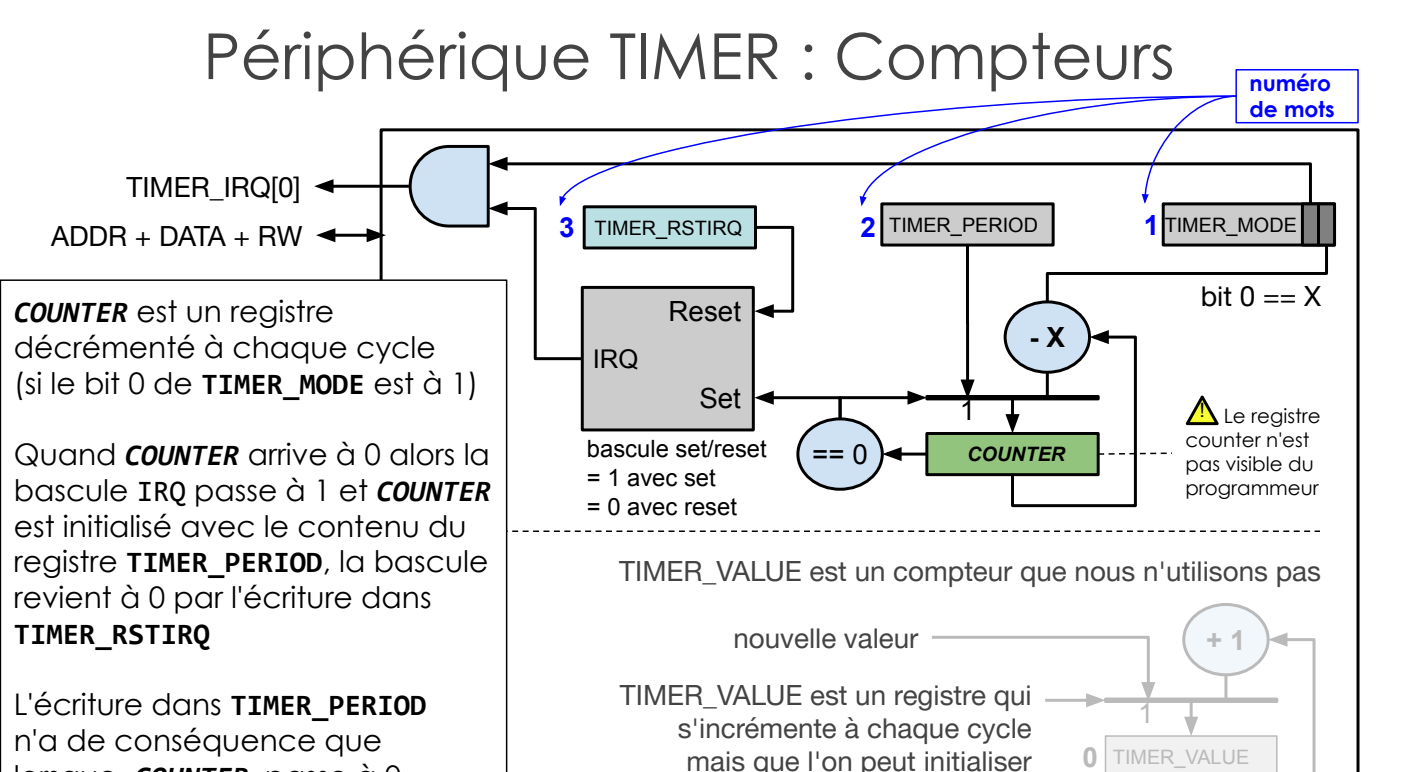

en y écrivant n'importe quelle valeur

lorsque **COUNTER** passe à 0

## Périphérique ICU (Interrupt Controller Unit)

L'ICU est un concentrateur de signaux d'IRQ. Chaque IRQ peut être masquée. C'est un périphérique cible contrôlé par des lectures / écritures dans ses registres.

- ICU STATE (lecture seule) état des lignes IRQ
- 
- 
- 
- 

• ICU\_MASK (lecture seule) masques des lignes IRQ (sélection des IRQ désirées) • ICU\_CLEAR (écriture seule) commande de mise à 0 des masques d'IRQ • ICU SET (écriture seule) commande de mise à 1 des masques d'IRQ ICU\_HIGHEST (lecture seule) numéro de la ligne IRQ active la plus prioritaire Ici, c'est l'IRQ active dont l'index est le plus petit

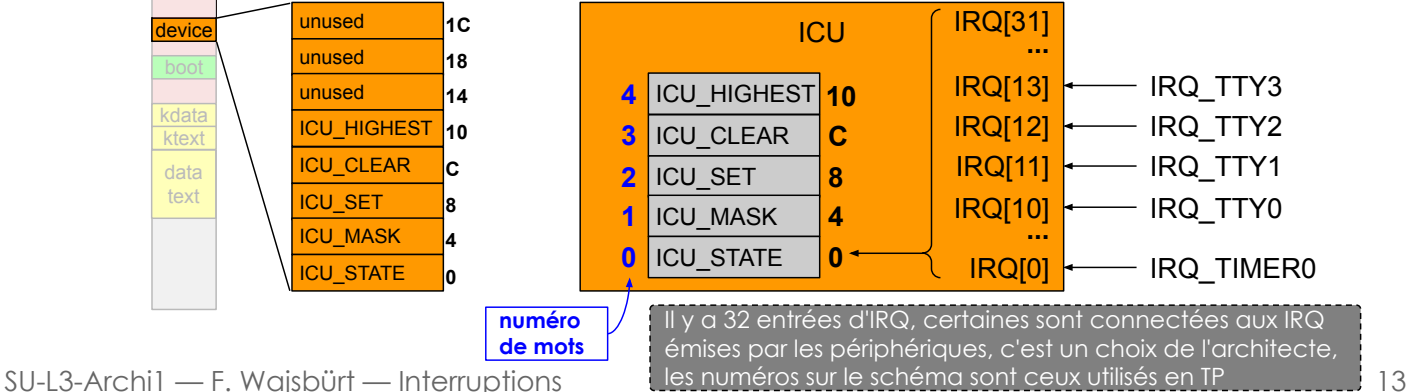

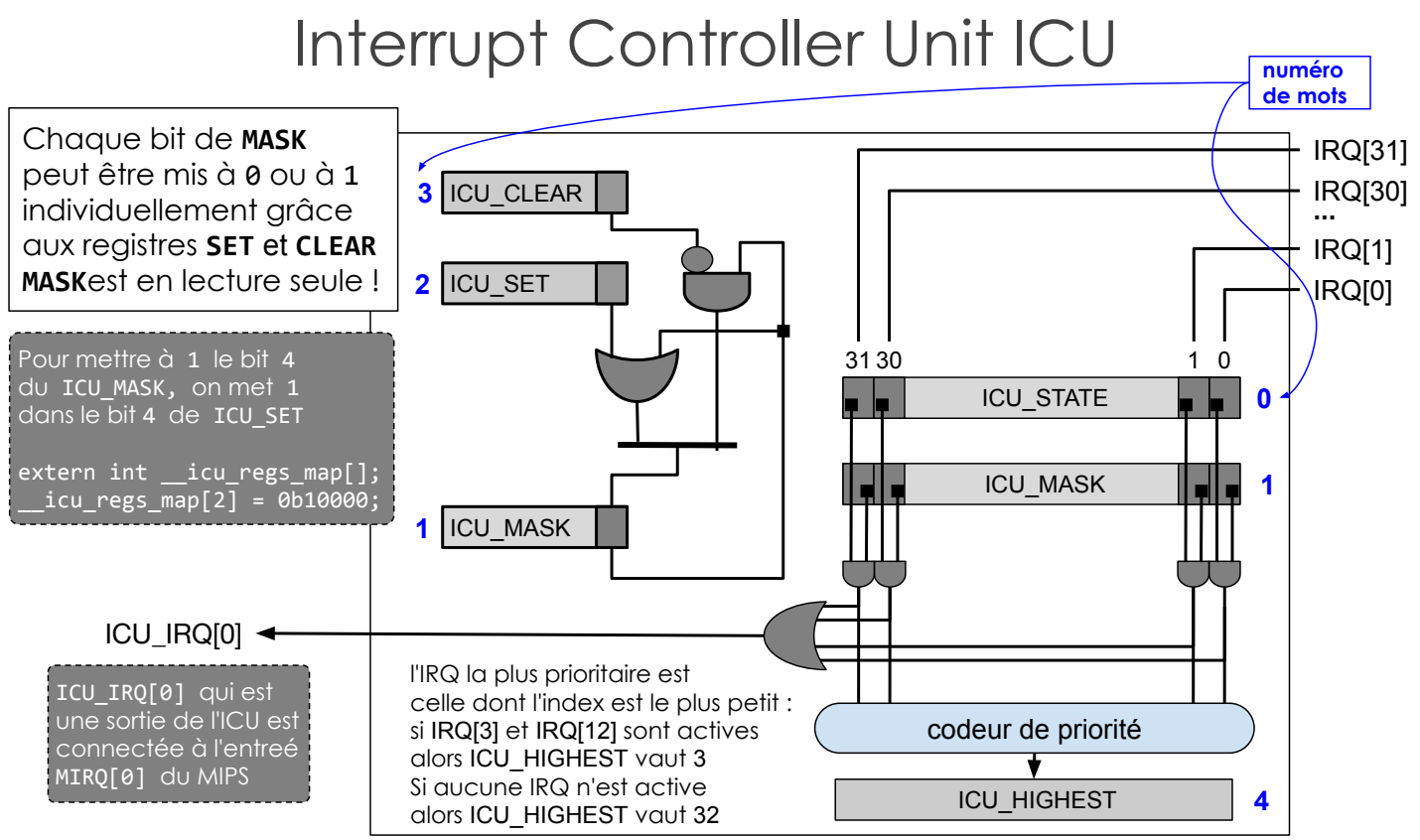

## Rappel registres système : Status, Cause, EPC

Le registre c0 sr (\$12) contient le mode d'exécution du MIPS et les autorisations d'IRQ

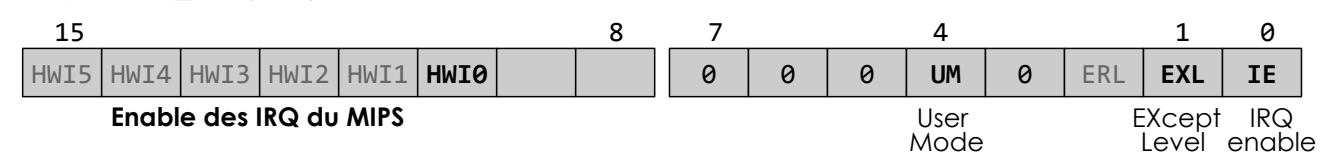

Le registre c0 cause (\$13) contient la cause d'entrée dans le noyau (si IRQ, syscall ou except)

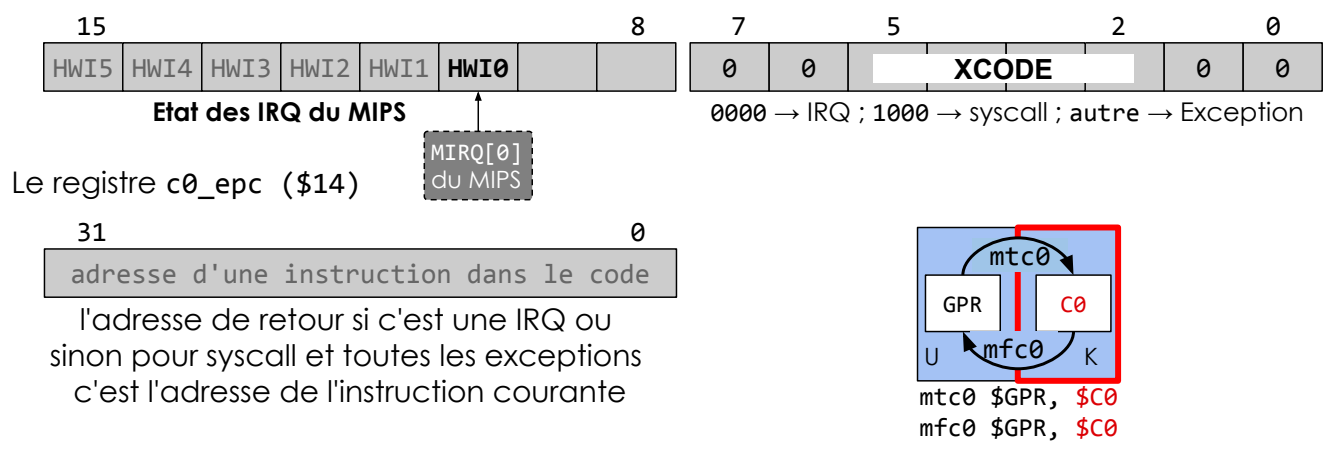

SU-L3-Archi1 — F. Wajsbürt — Interruptions

15

### Niveau de masquage des IRQ

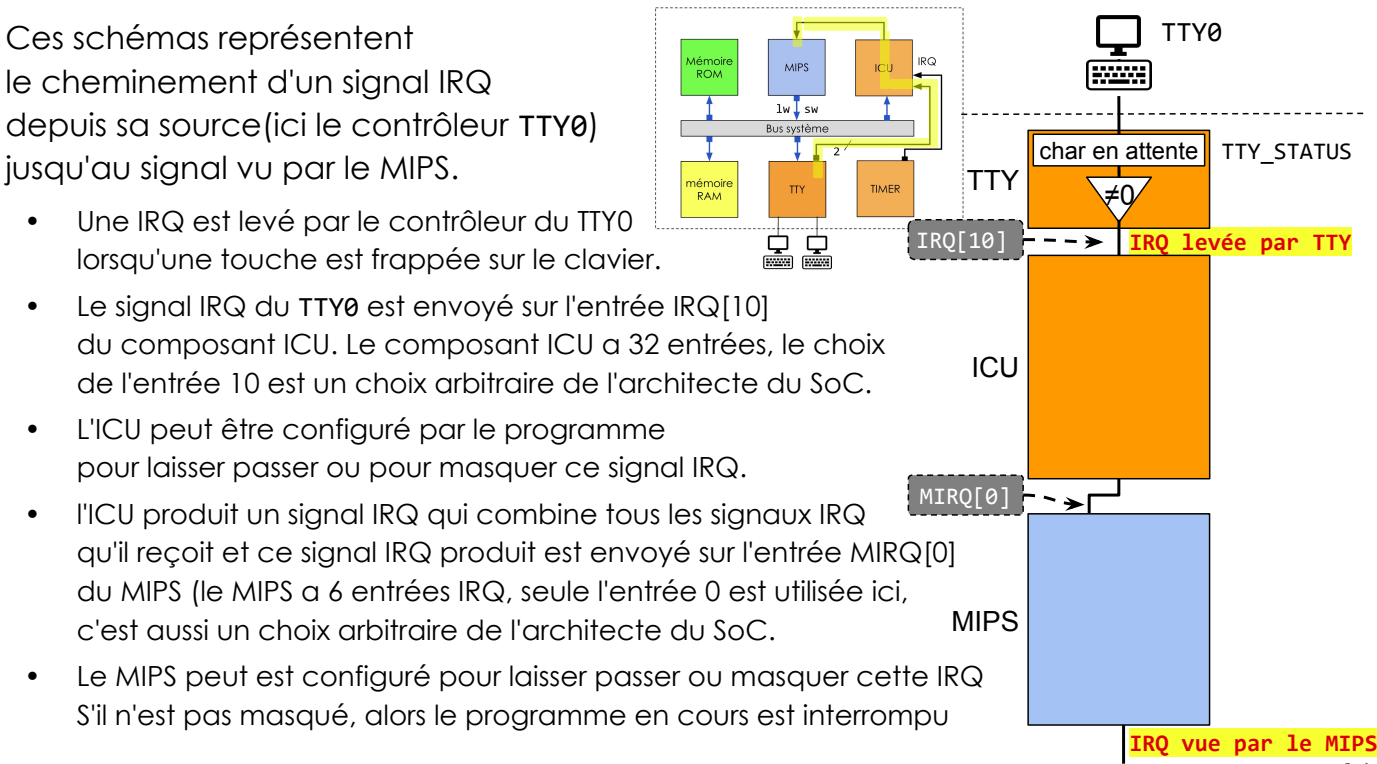

### Niveau de masquage des IRQ

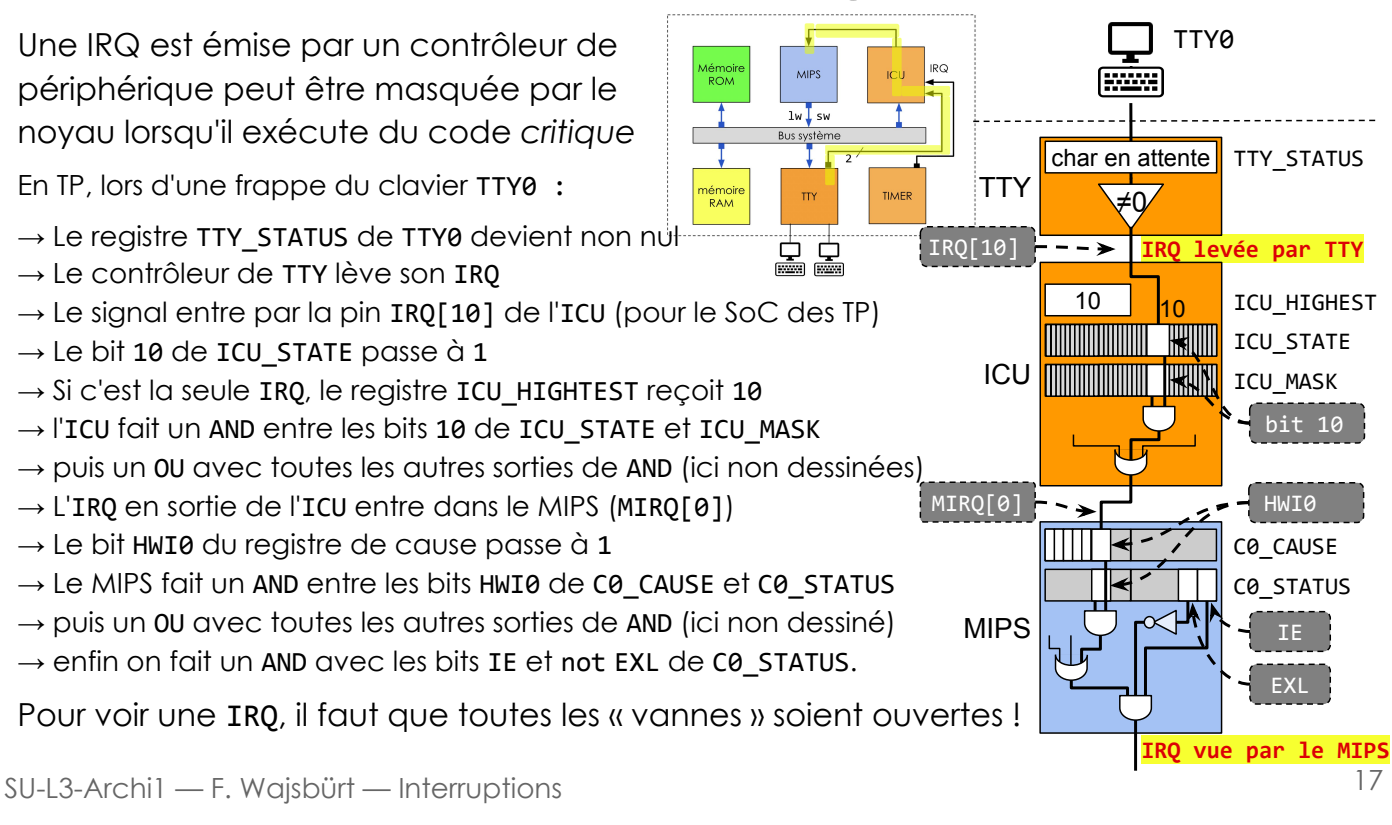

## Ce qu'il faut retenir

- Les IRQ (i.e. les requêtes d'interruption) sont des signaux d'état émis par les contrôleurs de périphérique pour informer le noyau de la survenue d'un événement tel que la fin d'une commande ou l'arrivée d'une donnée.
- Une IRQ a 2 états : actif (c.-à-d. levé) et inactif (c.-à-d. baissé).
- Lorsqu'une IRQ est traitée, il faut l'acquitter en accédant au contrôleur de périphérique qui l'a activée pour lui demander de la désactiver;
- Le composant ICU (Interrupt Controller Unit) combine les IRQ de tous les contrôleurs de périphérique pour en produire une seule, envoyée vers le MIPS.
- Les IRQ sont toujours attendues, mais elles peuvent être masquées, temporairement ou définitivement, c.-à-d. ne pas être visibles du MIPS.
- Les IRQ peuvent être masquées par l'ICU (grâce au registre ICU MASK) ou par le MIPS lui-même (grâce au registre c0 SR).
- Lorsque l'ICU reçoit plusieurs IRQ actives, il détermine celle prioritaire dont il met le numéro dans le registre ICU HIGHEST (n° de 0 à 31 puisque l'ICU gère 32 IRQ)

## Interruptions vues du logiciel

Que doit faire le noyau lorsqu'une IRQ survient?

Il sauve la valeur de tous les registres et appelle le gestionnaire d'interruption...

#### Comment le noyau sait quelle routine d'interruption appeler ?

Il dispose d'une table indexée par le numéro d'IRQ contenant les ISR...

#### Que doit faire une ISR ?

Cela dépend du contrôleur émetteur, mais il y a toujours un acquittement...

SU-L3-Archi1 — F. Wajsbürt — Interruptions

## Gestionnaire d'interruptions du noyau

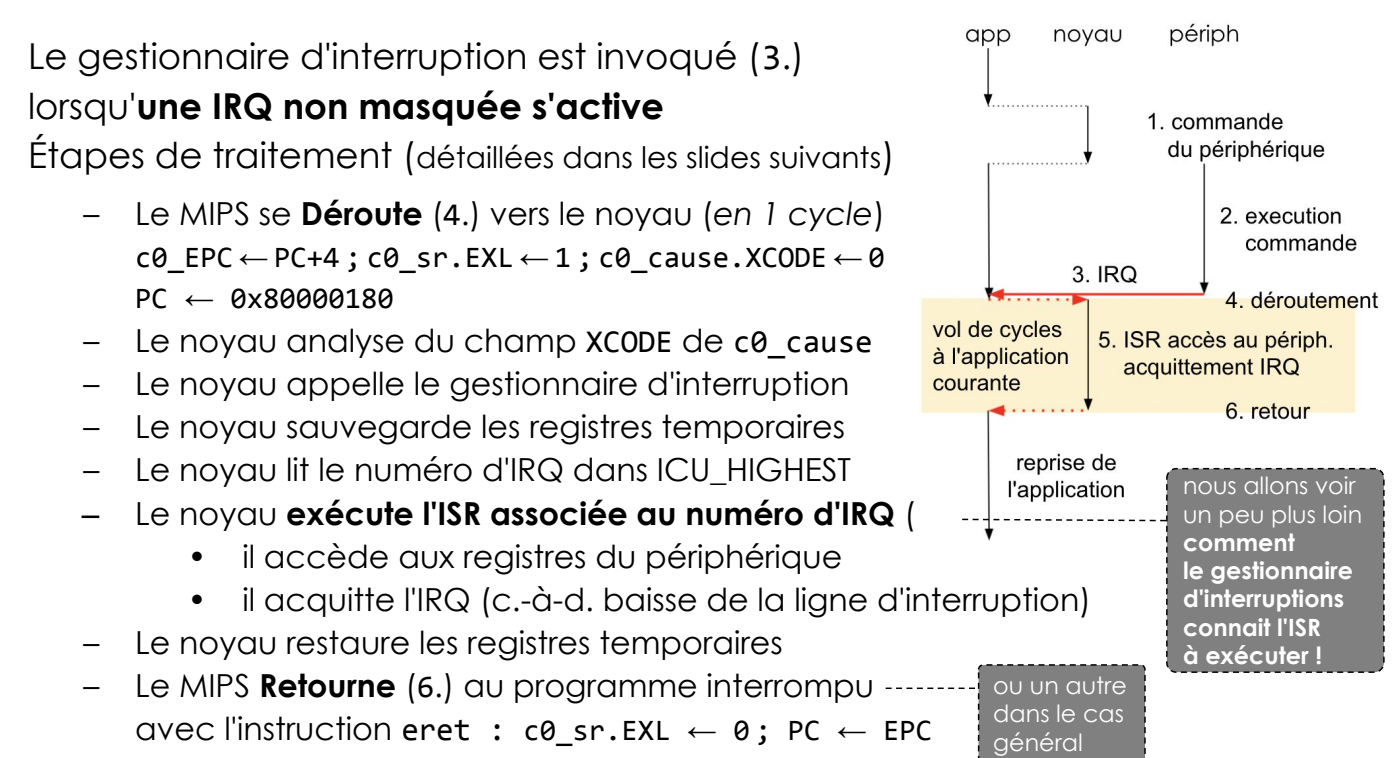

## ISR : Interrupt Service Routine

Un pilote de périphérique contient :

- Des fonctions de commandes (p. ex. ici : tty\_puts(), tty\_gets())
- et une ISR pour gérer la terminaison des commandes (p. ex: tty\_isr())

Les ISR (ou routines d'interruption) sont donc les fonctions qui traitent les IRQ

- Elles accèdent aux registres du contrôleur de périphérique ayant levé l'IRQ Cette étape est spécifique à chaque périphérique
- Elles peuvent aussi programmer une nouvelle commande dans le cas où il y a une file d'attente de commandes envoyées par les applications et qui n'ont pu être démarrées parce que le périphérique était occupé.
- Elles peuvent demander au noyau de changer l'état (de WAIT à READY) de l'application qui était en attente de la terminaison de la commande
- Elles acquittent l'IRQ en accédant aux registres du contrôleur de périphériques. Cette étape est spécifique à chaque périphérique
- Pour l'OS des TP, les ISR ne sont pas interruptibles  $\rightarrow$  c'est un choix simplificateur

SU-L3-Archi1 — F. Wajsbürt — Interruptions

RAM

## Sélection et appel de la bonne ISR

Ce schéma représente :

- 1. Les registres des contrôleurs de périphériques du SoC impliqués dans le traitement des IRQ
- 2. Le vecteur d'interruption permettant au noyau de savoir quelle ISR exécuter en fonction du numéro de l'IRQ active
- Note Le registre système c0 SR du MIPS n'est pas représenté ici parce qu'on suppose que l'IRQ n'est pas masquée, et donc les bits c0\_SR.HWI0 et c0\_SR.IE contiennent forcément '1'

On suppose que l'utilisateur frappe sur une touche de TTY2 :

- TTY READ de TTY2 contient le code ascii de la touche
- TTY\_STATUS de TTY2 prend une valeur non nulle
- l'IRQ de TTY2 s'active, elle est branchée sur l'entrée 12 de l'ICU (c'est le choix de l'architecte du SoC)
- le bit 12 de ICU\_STATE passe à 1
- le registre ICU\_HIGHEST prend la valeur 12

Nous allons voir maintenant l'usage du vecteur d'interruption et du vecteur de devices

SU-L3-Archi1 — F. Wajsbürt — Interruptions

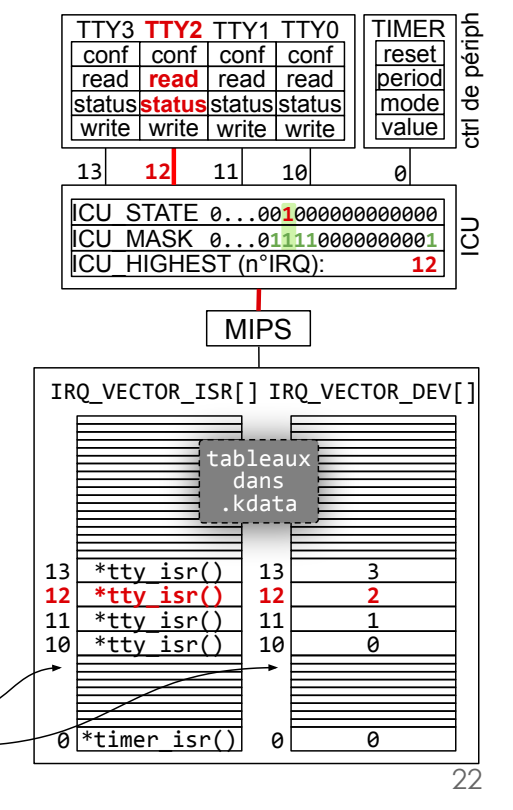

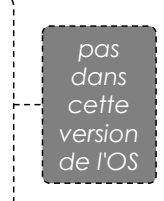

#### RAM

### Sélection et appel de la bonne ISR

- Lorsqu'une IRQ non masquée se lève, le MIPS est dérouté vers kentry PC←0x80000180 (et c0\_epc← PC+4, c0\_sr.EXL←1 et c0\_cause.XCODE←0),
- Ici, TTY2 active son IRQ connectée sur l'entrée 12 de l'ICU et comme le bit 12 de ICU\_MASK est à 1 alors ICU\_HIGHEST prend la valeur 12
- kentry appelle le gestionnaire d'interruption qui sauve les registres les registres temporaires avant d'appeler la bonne ISR
- Le gestionnaire utilise un tableau IRQ\_VECTOR\_ISR[] indexé par le numéro d'IRQ, dont les cases contiennent les pointeurs vers les ISR
- Il n'y a qu'une fonction ISR() par type de périphérique, donc il n'y a qu'une fonction tty\_isr() utilisée quel que soit le numéro de TTY.
- Les fonctions ISR() doivent savoir quelle instance a levé son IRQ, le gestionnaire utilise un autre tableau indexé par le numéro d'IRQ, IRQ\_VECTOR\_DEV[], dont les cases contiennent le numéro d'instance, lequel est passé en argument aux fonctions ISR()
- Le gestionnaire d'interruption appelle donc la fonction : IRQ\_VECTOR\_ISR[ICU\_HIGHEST](IRQ\_VECTOR\_DEV[ICU\_HIGHEST])
- Dans l'exemple à droite, le gestionnaire appelle : tty isr(2)

SU-L3-Archi1 — F. Wajsbürt — Interruptions

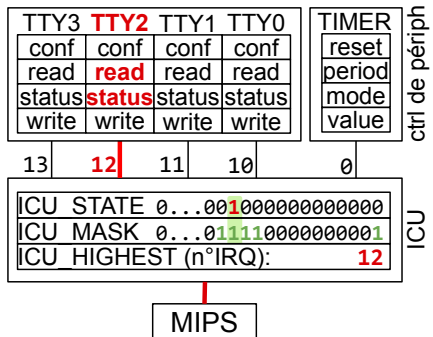

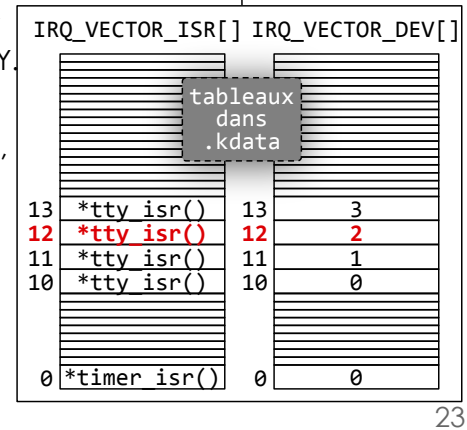

### Configuration des IRQ

La configuration des IRQ est faite par arch\_init() appelée par kinit()

- 1. Configuration du matériel
	- Configuration de chaque composant pouvant lever des IRQ (ici: TTY et TIMER)
	- Configuration du registre MASK de l'ICU pour choisir les IRQ que l'OS veut « voir »
	- Configuration du registre co sr du MIPS pour autoriser les interruptions
- 2. Configuration du noyau
	- Liaison (appelé **binding**) des couples  $(n^{\circ} \text{ IRQ} \rightarrow \text{ISR})$  et  $(n^{\circ} \text{ IRQ} \rightarrow n^{\circ} \text{instance})$ en écrivant dans les tableaux IRQ\_VECTOR\_ISR[] et IRQ\_VECTOR\_DEV[]

Notez que dans un OS plus avancé IRQ\_VECTOR\_DEV[] contiendrait un pointeur sur une structure de donnée propre au périphérique (structure « device »)

```
void arch_init (int tick) {
    timer_init (0, tick);
    icu_set_max(0, 0); irq_vector_isr [0] = timer_isr; 
    irq\_vector\_dev [0] = 0;for (int tty = 1; tty < NTTYS; tty++) {
        icu_set_mask (0, 10+tty);irq vector isr [10+tty] = tty isr;
        irq\_vector\_dev [10+ty] = ty; }
}
static void timer init (int timer, int tick) {
     timer = timer % NCPUS;
     __timer_regs_map[timer].resetirq = 1;
     __timer_regs_map[timer].period = tick;
    _\text{inter-regs_map[timer].\text{mode = (tick)}?3:0;}
static void icu_set_mask (int icu, int irq){
     icu = icu % NCPUS;
    \_icu_{res_{map}[icu].set = 1 \iff irq;}
                                       harch.c
```
### Code du gestionnaire d'interruption

| kentry: *<br>mfc0 |           | $\frac{1}{2}$ c0 cause. XCODE contient 0 (car IRQ)<br>// $c\theta$ SR. EXL est à 1 $\rightarrow$ mode kernel avec IRQ masquées<br>\$26. \$13 | kernel/hcpua.S<br>// c0 EPC contient L'adresse de La prochaine instruction<br>$\frac{1}{326} \leftarrow c0$ CAUSE |                             |               | Vecteur d'interruption utilisé<br>par isrcall() pour appeler<br>la bonne ISR du bon périph. | IRQ VECTOR ISR[] IRQ VECTOR DEV[]<br>31E<br>315<br>$13$ *tty isr() 13<br>$\overline{\mathbf{3}}$<br>*tty isr() $12$<br>$\overline{2}$<br>*tty isr() $11$<br>$\mathbf{1}$<br>11<br>$10$ *tty isr() $10$<br>$\overline{0}$<br>$\theta$ <sup>*</sup> timer isr() $\theta$<br>ø |                |
|-------------------|-----------|----------------------------------------------------------------------------------------------------|----------------------------------------------------------------------------------------------------|-----------------------------|---------------|---------------------------------------------------------------------------------------------|----------------------------------------------------------------------------------------------------|----------------|
| andi              |           | \$26, \$26, 0x3C                                                                                                    | // \$26 ← XCODE * 4                                                                                               | void isrcall (void) {       |               |                                                                                             | kernel/harch.c                                                                                                    |                |
| beg               |           | \$26, \$0, irq_handler                                                                                                    | // XCODE==0 $\Rightarrow$ irq                                                                                     |                             |               | $int$ $irq$ = $icu$ get highest (cpuid());                                                  |                                                                                                    |                |
| 1i                | \$27.0x20 |                                                                                                    | $11$ \$27 $\leftarrow$ 8 * 4                                                                                      |                             |               | `* irq_vector_isr[irq] (irq_vector_dev[irq]);                                               |                                                                                                    |                |
| bne               |           |                                                                                                    | \$26, \$27, syscall handler // $XCODE==8 \Rightarrow \text{syscall}$                                              |                             |               |                                                                                             |                                                                                                    |                |
| f.                | kpanic    |                                                                                                    | // otherwise PANIC                                                                                                | void tty isr (int tty) $\{$ |               |                                                                                             | kernel/harch.c                                                                                                    |                |
| syscall handler:  |           |                                                                                                    |                                                                                                    |                             |               |                                                                                             | int $c =$ tty regs map[tty].read; // get char from tty                                                                                                    |                |
|                   |           | // code du gestionnaire de syscall                                                                                                    |                                                                                                    |                             |               |                                                                                             | $\_$ tty_regs_map[tty].write = c; // loopback to tty                                                                                                    |                |
| irg handler:      |           |                                                                                                    |                                                                                                    | $\left[\ldots\right]$       |               |                                                                                             |                                                                                                    |                |
|                   |           |                                                                                                    |                                                                                                    |                             |               |                                                                                             |                                                                                                    |                |
|                   |           |                                                                                                    | // 23 regs to save (18 temporary regs.+HI+LO+\$31+EPC+SR)                                                         |                             |               |                                                                                             |                                                                                                    |                |
| addiu             | \$29,     | \$29.<br>$-23 - 4$                                                                                                    |                                                                                                    |                             |               |                                                                                             | kernel/hcpua.S                                                                                                    |                |
| mfc0              | \$27.     | \$14                                                                                                    | $\frac{1}{2}$ \$27 <- EPC (next inst)                                                                             | ial                         | isrcall       |                                                                                             | $//$ call                                                                                                    |                |
| mfc0              | \$26,     | \$12                                                                                                    | // \$26 <- SR (status reg)                                                                                        |                             |               |                                                                                             | // restore 18 temp regs.: \$1 à \$15, \$24, \$25, \$28, HI, LO                                                                                                    |                |
| <b>SW</b>         | \$31,     |                                                                                                    | 22*4(\$29) // \$31 lost by jal                                                                                    | $[\ldots]$<br>1w            |               |                                                                                             |                                                                                                    |                |
| <b>SW</b>         | \$27,     | $21*4(529)$ // save EPC                                                                                                    |                                                                                                    | lм                          | \$1,<br>\$26, | $1*4(129)$<br>20*4(\$29)                                                                    | // get old SR                                                                                                    |                |
| <b>SW</b>         | \$26,     | $20*4(529)$ // save SR                                                                                                    |                                                                                                    | 1w                          | \$27.         | $21*4(529)$                                                                                 | // get return address                                                                                                    | $\overline{4}$ |
| m <sub>to</sub>   | \$0.      | \$12                                                                                                    | // SR <- kern mode w/o int                                                                                        | 1w                          | \$31,         | 22*4(\$29)                                                                                  | // restore \$31                                                                                                    |                |
|                   |           |                                                                                                    | // save 18 temp. regs.: \$1 à \$15, \$24, \$25, \$28, HI, LO                                                      | m <sub>tc</sub>             | \$26,         | \$12                                                                                        | // restore SR                                                                                                    |                |
| <b>SW</b>         | \$1.      | $1*4(129)$                                                                                                    |                                                                                                    | mtc0                        | \$27.         | \$14                                                                                        | // restore EPC                                                                                                    |                |
| $[\ldots]$<br>ial | isrcall   |                                                                                                    | // call the irg handler                                                                                           | addiu                       | \$29.         | $$29, 23^*4$                                                                                | // restore the stack ptr                                                                                                    |                |

SU-L3-Archi1 — F. Wajsbürt — Interruptions

25

### Ce qu'il faut retenir

- Quand une IRQ non masquée est levée, elle provoque le déroutement du programme en cours vers le noyau.
- Le noyau voit que c'est une IRQ grâce au champ c0 cause.XCODE et il exécute alors le gestionnaire d'interruption.
- Grâce à l'ICU, le gestionnaire d'interruption sait quelle IRQ est levée.
- Le noyau utilise le numéro d'IRQ comme index pour lire le vecteur d'interruption contenant les adresses des ISR (routines d'interruption)
- Le noyau utilise le vecteur de devices pour connaître l'instance du périphérique.
- Le noyau exécute la bonne ISR en lui donnant en argument le numéro d'instance, l'ISR écrit dans les registres du périphérique et acquitte l'IRQ.
- Les ISR s'exécutent en "volant" des cycles aux applications interrompues.
- Les ISR ne sont pas interruptibles (c'est un choix simplificateur)
- La gestion d'une IRQ ne modifie aucun registre du programme interrompu, l'assembleur sauve les regs temporaires, le code C sauve les regs persistants.

### Conclusion

- Résumé en schémas
- Quelles sont les étapes du TME
- et la suite du module

SU-L3-Archi1 — F. Wajsbürt — Interruptions

### Devices & Niveau de masquage des IRQ

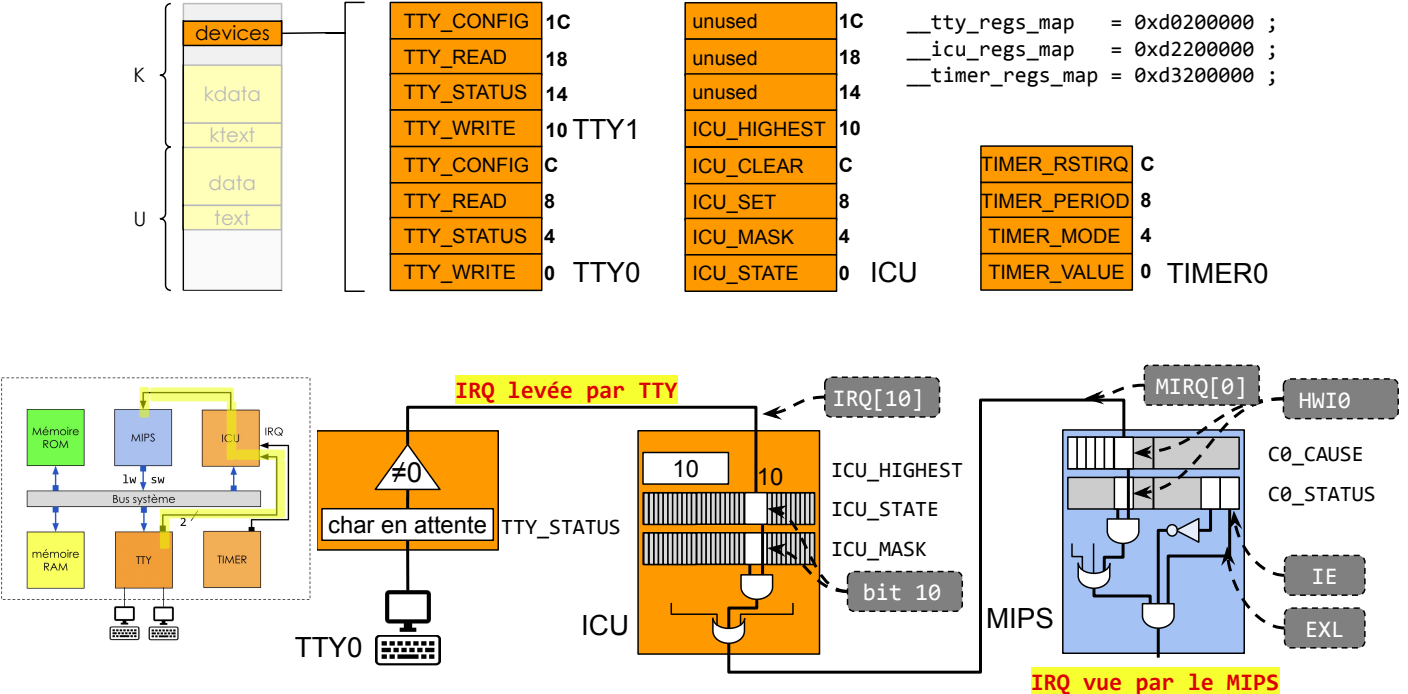

SU-L3-Archi1 — F. Wajsbürt — Interruptions

28

### Sélection et appel de la bonne ISR

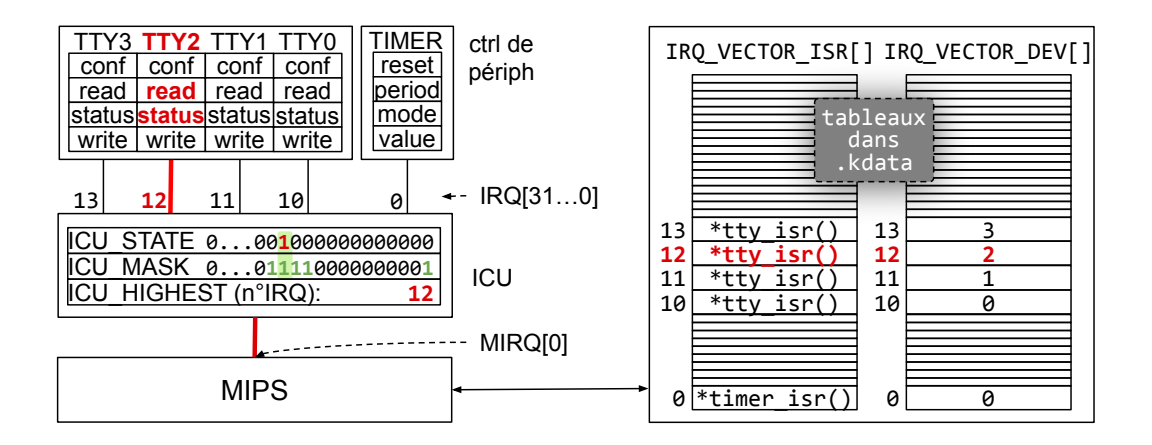

SU-L3-Archi1 — F. Wajsbürt — Interruptions

### Etapes du TME

Au prochain TME, vous allez manipuler le gestionnaire d'interruption et le timer.

- L'idée va être d'exécuter un programme de jeu en mode user et d'utiliser le timer pour compter le nombre de cycles en parallèle.
- Nous allons faire deux traitements par le noyau dans l'ISR du timer
	- 1. Stopper définitivement le programme dès la première IRQ
	- 2. Stopper définitivement le programme après un certain nombre d'IRQ
- Enfin, vous allez estimer la durée en cycle du traitement d'une ISR en utilisant le dispositif de trace d'exécution proposé par le simulateur.

### Il y a une suite… pour l'architecture

Dans l'UE LU3IN031,

concernant l'architecture, vous verrez

- L'architecture interne d'un MIPS, en particulier le séquencement des instructions
- la micro-architecture des opérateurs en vue de leur performance
- L'architecture d'un SoC avec plusieurs MIPS se partageant le même espace d'adressage
- L'architecture d'un cache de premier niveau et les problèmes de cohérence en multicores
- Le fonctionnement du contrôleur de disque
- Le fonctionnement d'un contrôleur graphique

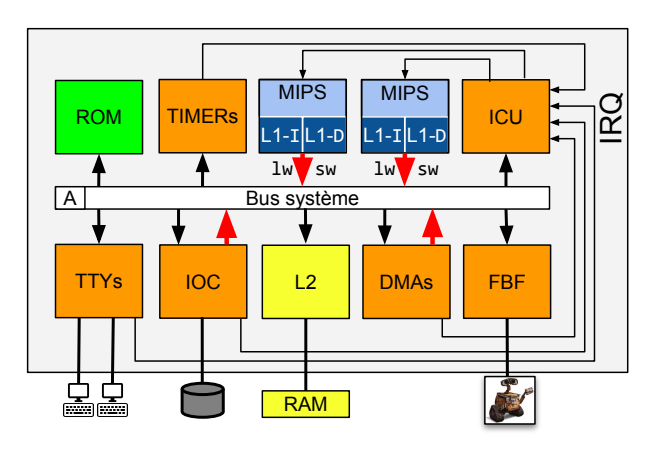

SU-L3-Archi1 — F. Wajsbürt — Interruptions

Il y a une suite… pour l'OS

#### Dans l'UE LU3IN031,

concernant le système d'exploitation, vous verrez

- Une gestion de la mémoire dynamique, nécessaire pour créer des variables et les détruire
- Une API de gestion de listes chaînées pour construire des structures de données plus complexes
- Une gestion des états d'attente de threads et des listes d'attentes sur les ressources partagées
- Une gestion plus propre des pilotes de périphériques
- Les mécanismes de communications et de synchronisation des threads en mono-core
- Un système de gestion de fenêtre graphique que vous utiliserez pour réaliser un jeu 2D (genre Pong)
- et pleins d'autres petites choses pour la programmation système....

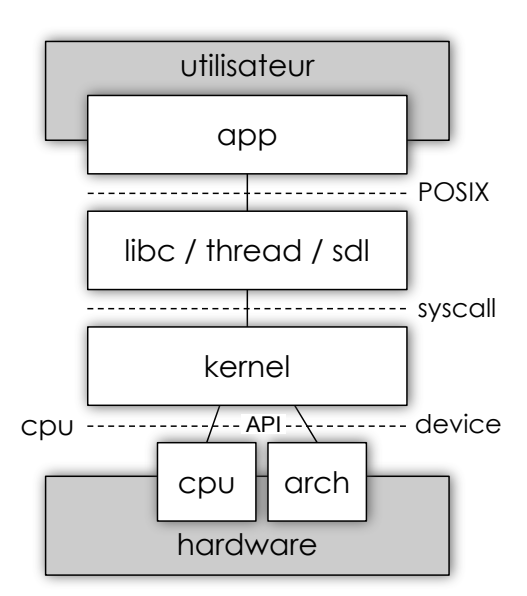